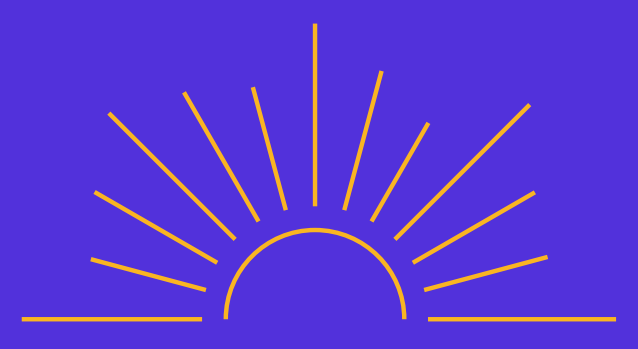

# **FINANCEMENTS**

#### **1.Les OPCO**

Acteurs majeurs de la formation professionnelle, les Opérateurs de compétence, dits OPCO sont chargés d'informer, conseiller et accompagner entreprises et salariés dans leurs projets d'apprentissage et de formation professionnelle.

Les OPCO ont pour mission principale d'accompagner les TPE/PME dans l'analyse et la définition de leurs besoins en matière de formation professionnelle. Pour cela, ils leur proposent des services de proximité et financent leur Plan de développement des compétences pour favoriser l'accès à la formation de leurs salariés.

#### **Comment connaître son OPCO ?**

Les OPCO sont des organismes agréés par l'État créés en 2019. Ils ont remplacé les organismes paritaires collecteurs agréés (OPCA). Il est possible de consulter en détail la liste des OPCO auprès du ministère du Travail et de France compétences. 11 OPCO regroupent désormais les 329 branches professionnelles (à la place des 20 OPCA précédents) sur des critères de cohérence de filière, d'enjeux métiers ou de service client ou entreprise. Chaque entreprise est donc rattachée à un OPCO, en fonction de sa branche d'activité.

# **Voici la liste des 11 OPCO et des domaines d'activité correspondant :**

**AFDAS :** secteurs de la culture, des médias, des loisirs et de la communication, 45 branches professionnelles. [Découvrir](https://www.afdas.com/)

**AKTO :** entreprises et salariés des services à forte intensité de main d'œuvre, 32 branches professionnelles. [Découvrir](https://www.akto.fr/)

**ATLAS :** services financiers et conseil aux entreprises, 18 branches professionnelles. [Découvrir](https://opco-atlas.fr/)

**CONSTRUCTYS :** construction, 9 branches professionnelles. [Découvrir](https://www.constructys.fr/)

**OCAPIAT** : agriculture et transformation alimentaire, 49 branches professionnelles. [Découvrir](https://www.ocapiat.fr/)

**OPCO 2i :** industries, 44 branches professionnelles. [Découvrir](https://www.opco2i.fr/)

**OPCO EP :** entreprises de proximité, 54 branches professionnelles. [Découvrir](https://www.opcoep.fr/)

**L'OPCOMMERCE :** commerce et distribution, 21 branches professionnelles. [Découvrir](https://www.lopcommerce.com/)

**OPCO MOBILITES :** transports, services de l'automobile et mobilité, 22 branches professionnelles. [Découvrir](https://www.opcomobilites.fr/)

**OPCO SANTE** : 8 branches professionnelles. [Découvrir](https://opco-sante.fr/prehome)

**UNIFORMATION** : Cohésion sociale, 27 branches professionnelles. [Découvrir](https://www.uniformation.fr/)

# **Afin de bénéficier d'un financement de l'OPCO, il convient de connaître celui auquel l'entreprise est rattachée. Pour cela, 4 possibilités s'offrent à vous**

1.Passez par votre cabinet comptable : si vous en avez un, c'est lui qui se charge de mettre à jour la collecte auprès de votre OPCO et qui pourra vous transmettre les informations et votre code adhérent.

2.Connectez-vous sur votre compte URSSAF : télécharger l'attestation de contribution à la formation professionnelle (CFP), sur laquelle apparaît le nom de l'OPCO ou FAF auquel vous cotisez.

3.Munissez-vous de votre code NAF / APE. et allez sur ce [lien](https://www.trouver-mon-opco.fr/annuaire-opco-code-naf-ape/). Une fois l'OPCO identifié, appelez le pour vérifier que vous cotisez bien chez eux.

4.Munissez-vous de votre code IDCC (Identifiant de Convention Collective) composé de 4 chiffres et compris entre 0001 et 9999. Attribué par le Ministère lors de la création de chaque convention collective, il est généralement inscrit sur les bulletins de paye et sur

la page OPCO du [site](https://www.elections-professionnelles.travail.gouv.fr/recherche-idcc) du [ministère](https://www.elections-professionnelles.travail.gouv.fr/recherche-idcc) du travail où vous pourrez télécharger un tableau excel de correspondance entre code IDDC et OPCO.

Puis, comme avec le code NAF, se connecter à ce [lien](https://www.trouver-mon-opco.fr/annuaire-opco-code-naf-ape/). Une fois l'OPCO identifié, appelez le pour vérifier que vous cotisez bien chez eux.

**A noter :** France compétences propose également un [moteur](https://quel-est-mon-opco.francecompetences.fr/) de [recherche](https://quel-est-mon-opco.francecompetences.fr/) pour connaître son OPCO de [rattachement.](https://quel-est-mon-opco.francecompetences.fr/) Une fois l'OPCO identifié, il est nécessaire de vérifier le budget disponible afin de financer une formation professionnelle. Celui-ci correspond à 1 % de la masse salariale de l'année précédente et de l'année en cours. Cette aide au financement est créditée annuellement et valable un an, c'est-à-dire qu'elle n'est pas cumulable d'une année sur l'autre. Lorsque le budget disponible est connu, une demande de prise en charge de formation doit être déposée.

Vous pouvez maintenant créer un dossier. Les modalités de dépôts sont disponibles sur le site de chaque OPCO. Les dossiers de prise en charge se font en ligne et sont souvent constitués de ces documents : devis ou convention de formation, programme de formation, RIB, formulaire de demande, pièce d'identité.

# **2. Les FAF**

Nous rappelons que les FAF sont réservés au Travailleurs Non Salariés. Leurs missions sont alignées sur celles des OPCO.

#### **Comment connaître son FAF ?**

Dépendamment de votre activité professionnelle, vous pourrez vous tourner vers un des 3 principaux FAF :

- **L'AGEFICE** : activités dans le commerce, l'Industrie et les Services (hors professions libérales). Il assure le financement des formations pour les chefs d'entreprise, les dirigeants non-salariés et leurs conjoints collaborateurs. [Découvrir](https://communication-agefice.fr/)
- **Le FIFPL** : tous les travailleurs indépendants qui agissent en  $\bullet$ entreprise individuelle ou tant que gérant majoritaire, et qui sont membres des professions libérales. [Découvrir](https://www.fifpl.fr/quest-ce-que-fif-pl)
- L**e FAFCEA** : chefs d'entreprises exerçant une activité artisanale.  $\bullet$ **[Découvrir](https://www.fafcea.com/)**

Une fois le FAF identifié, il est nécessaire de vérifier le budget disponible afin de financer une formation professionnelle. Celui-ci correspond à la cotisation faite sur la base d'un pourcentage de votre chiffre d'affaires. Votre budget de formation est crédité tous les ans et valable pour l'année, c'est-à-dire qu'il n'est pas cumulable d'une année sur l'autre.

Lorsque le budget disponible est connu, une demande de prise en charge de formation doit être déposée sur le site de votre FAF. Les dossiers de prise en charge se font généralement en ligne et sont souvent constitués de ces documents : devis ou convention de formation, programme de formation, RIB, formulaire de demande, pièce d'identité.

## **3. Le CPF**

Le CPF permet à toute personne active, dès son entrée sur le marché du travail et jusqu'à la date à laquelle elle fait valoir l'ensemble de ses droits à la retraite, de disposer d'un droit individuel à la formation.

Chaque année, les travailleurs acquièrent des droits à la formation en fonction du temps de travail effectué. Par exemple, un salarié à temps plein reçoit en moyenne 500 euros sur son CPF. Le salarié peut cumuler son budget s'il ne l'utilise pas d'une année sur l'autre avec un plafond à 5000 euros.

Point de vigilance à ce sujet : tout le monde connaît les arnaques au CPF mais il est toujours utile de rappeler que lorsqu'on vous démarche pour utiliser votre CPF, vous n'avez pas à donner votre numéro de sécurité sociale.

Chaque salarié peut dépenser librement son budget dans la formation de son choix.

Si vous êtes amenés à changer d'employeurs ou de statuts (Ex : entrepreneur, indépendant, demandeur d'emploi…), le montant CPF accumulé ne disparaîtra pas. Il continuera à vous suivre dans vos évolutions professionnelles tout au long de votre vie.

Chaque personne dispose, sur le site officiel [moncompteformation.gouv.fr](https://www.moncompteformation.gouv.fr/espace-prive/html/#/) [d](https://www.moncompteformation.gouv.fr/espace-prive/html/#/)'un espace personnel sécurisé afin de visualiser son crédit en formation et les formations éligibles au CPF.

**A savoir :** en tant que bénévole d'une association / ONG vous pouvez cumuler des heures sur votre compte CPF et accéder à d'autres sources de financement.

Pour faire financer votre formation via votre CPF il faut d'abord s'inscrire sur le site [moncompteformation.gouv.fr,](https://www.moncompteformation.gouv.fr/espace-prive/html/#/) prendre connaissance du budget disponible et choisir une formation du catalogue

**A noter :** vous pouvez cumuler votre CPF avec un budget OPCO ou FAF ou encore un financement de Pôle emploi pour augmenter le montant financé de votre formation

### **4. L'AIF et l'AFC**

Pôle Emploi est l'OPCO des personnes en recherche d'emploi.

Une aide et un accompagnement sont accordés aux demandeurs d'emploi afin de développer leurs compétences, se réorienter et réussir à se réinsérer dans le monde professionnel grâce à deux dispositifs :

**L'Aide Individuelle à la Formation (AIF)** pour les demandeurs  $\bullet$ d'emploi inscrits à Pôle Emploi et les bénéficiaires du contrat de sécurisation professionnelle, de transition professionnelle ou de congé de reclassement.

Cette aide est délivrée par Pôle Emploi uniquement si les frais pédagogiques de la formation ne peuvent être pris en charge par les OPCO, le dispositif CPF ou les collectivités territoriales.

La signature d'une convention de formation entre l'organisme de formation, Pôle Emploi et le demandeur d'emploi est nécessaire pour bénéficier de l'AIF. L'aide est ensuite directement versée à l'organisme de formation ou au formateur indépendant.

**L'Action de Formation conventionnée (AFC)** : ce programme  $\bullet$ permet un retour plus rapide sur le marché du travail et a pour objectif l'apprentissage de compétences nécessaires pour certaines activités précises. Les formations éligibles concernent l'acquisition de savoir-faire techniques, l'apprentissage de langues étrangères, le permis C, l'aide à domicile, le diplôme de garde d'enfants, etc.

# **D'autres solutions peuvent financer votre formation :**

> L'Action de Formation Préalable au Recrutement (AFPR)

> La Préparation Opérationnelle à l'Emploi (POE)

> Le contrat de professionnalisation

> Le Plan de Développement des Compétences (PDC) (Ex Plan de

#### Formation)

> Le CPF de transition professionnelle

> Le dispositif Pro-A

> Le dispositif TranCo

> Le FNE formation

> Formations délivrées dans le cadre des Actions Collectives

> Les accords négociés des OPCO

> Financements Conseil de région (contrat de Plan régional de

Développement des Formations professionnelles et de l'Orientation

professionnelle, l'Aide Individuelle régionale vers l'Emploi

développée en Île-de-France etc.)

> Financement par l'Europe (Fonds social européen (FSE))

> Le Projet de Transition professionnelle